## SAP ABAP table RPM\_REVIEW\_CD {Portfolio Review - Pseudo table for change documents}

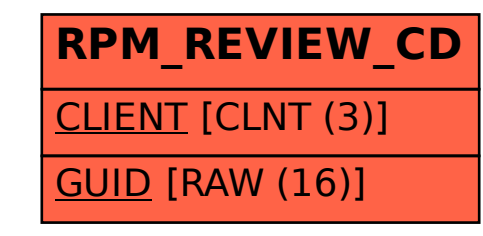